## **Enterprise Search**

Lama Saeeda

lama.saeeda@fel.cvut.cz

Winter Term 2019

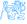

#### Overview

- Motivation
- 2 Definition
- 3 Differences from Normal Web Search
- 4 Enterprise Search Components
- 5 Examples of Enterprise Search Platforms and Libraries

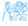

## Motivation

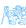

#### Motivation

#### Where is the search box?

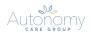

HOME AUTONOMY PLUS AUTONOMY CARE AUTONOMY LIFE CAREERS ABOUT US

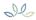

Providing the very best care for vulnerable people, either in their own homes or one of our residential services. We've built a highly skilled and experienced team who provide care with empathy and respect.

Our care services are provided by three divisions, Autonomy Life, Autonomy Care and Autonomy Plus. Autonomy Life provides residential care for adults with learning disabilities and complex needs. Autonomy Care provides domiciliary care services within individuals' own homes and in the wider community and Autonomy Plus provides residential care for young people with learning disabilities and complex needs.

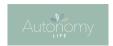

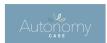

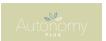

#### Information systems need Search feature

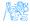

## **Definition**

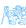

#### **Definition**

#### **Enterprise search**

- is the practice of identifying and enabling specific content across the enterprise to be indexed, searched, and displayed to authorized users.
- is the organized retrieval of structured and unstructured data within your application.

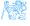

# Differences from Normal Web Search

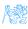

## Enterprise vs. Web search (Intranet vs. Internet)

- Multiple data sources
   Websites, files, email, etc.
- Collecting and indexing data Missed a key page?
- Relevance and ranking algorithms
   Popular hits and page rank
- Users
  - Searchers are Knowledge workers
  - Context available: department, job, location...
- Security
   Authenticated users
- Single site, Single best document
   Federated search

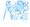

# **Enterprise Search Components**

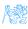

## **Enterprise Search Components**

- Content awareness and collecting data
- Content processing and analysis
- Indexing
- Query processing
- Matching

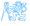

## Collecting Data

- Finding content and pulling it into the system
- Crawlers retrieve documents and other content
  - Over protocols like HTTP
  - Use adapters to connect to relational databases, document management systems, etc.

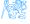

## Content Processing

Identification Sentences determined by periods or other punctuation marks

The operator operates successfully!

Tokenization Breaking up text into tokens (words, phrases, symbols, etc.)

[The] [operator] [operates] [successfully]

Normalization Tokens to lower case to provide case-insensitive search

[the] [operator] [operates] [successfully]

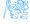

## Content processing II

Stop-words removing meaningless tokens, (there, so, other, etc.)

\_ [operator] [operates] [successfully]

Stemming and lemmatization to get the normal form of the word

\_ [operate] [operate] [success]

.

.

Synonym expansion Controlled vocabulary, manually or automatically derived thesaurus, etc. **Wordnet** 

Part-of-speech tagging the **book** on the table (noun), to **book** a flight (verb)

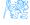

## Indexing

- The resulting terms are stored in an index, instead of storing the full text of the document
- Contains the dictionary of all unique words in the corpus
- Groups information into logical categories that in turn can be searched and return results to users
- TF-IDF

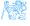

## Indexing - TF-IDF

- TF: Term Frequency, how frequently a term occurs in one document.
  - TF = (Number of times term t appears in a document / Total number of terms in the document)
- IDF: Inverse Document Frequency, how important a term is in the corpus IDF = log (Total number of documents / Number of documents with term t in it)

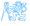

## Indexing - TF-IDF

$$TF - IDF(w) = TF(w) \times \frac{1}{DF(w)}$$

The word is more popular when it appears several times in a document

The word is more important if it appears in fewer documents

- $TF(w) \rightarrow$  term frequency (number of times a term occurs in a single document)
- $DF(w) \rightarrow$  document frequency (number of documents a term occurs in within the corpus)
- ullet TF-IDF 
  ightarrow relative importance of the word in the document

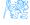

## Indexing - TF-IDF

Consider a document containing 100 words wherein the word Example appears 3 times. The term frequency (i.e., TF) for Example is calculated as follows:

$$TF_{example} = \frac{3}{100} = 0.03$$

Assume we have 10 million documents and the word <code>Example</code> appears in one thousand of these. Then, the inverse document frequency (i.e., IDF) is calculated as follows:

$$IDF_{example} = log(\frac{10\,000\,000}{1\,000}) = 4$$

. TF-IDF weight is the product of these quantities:

$$TF - IDF = 0.03 \times 4 = 0.12$$

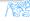

## Searching

Enterprise search applications may allow

- General free-form keyword searching
- Specialized query syntax to allow more specific queries
- A standardized query language like SQL or SPARQL

The query parser converts the query into a representation which can be used, along with the index, to determine matching results.

Query expansion for better performance (recall and precision)

#### Next Level

- Search by term instead of keyword
  - Term has semantics, keyword is just a word
  - *Construction* process of constructing something vs. *Construction* structure (physical or logical)

# Examples of Enterprise Search Platforms and Libraries

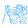

#### Lucene

- A powerful open-source Java full-text search library
- Makes it easy to add full-text search capability to applications
- Not a complete application but a code library and API

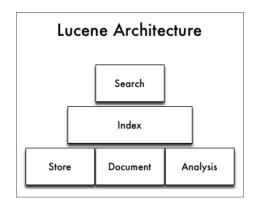

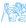

## Lucene - Simple Indexing Example

• In-memory index from some strings.

#### Indexing

```
StandardAnalyzer analyzer = new StandardAnalyzer();
Directory index = new RAMDirectory();

IndexWriterConfig config = new IndexWriterConfig(analyzer);

IndexWriter w = new IndexWriter(index, config);
addDoc(w, "Lucene in Action", "193398817");
addDoc(w, "Lucene for Dummies", "55320055Z");
addDoc(w, "Managing Gigabytes", "55063554A");
addDoc(w, "The Art of Computer Science", "9900333X");
w.close();
```

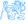

## Lucene - Simple Indexing Example II

- addDoc() is what actually adds documents to the index
- Use of TextField for content we want tokenized, and StringField for id fields and the like, which we don't want tokenized.

```
Indexing - addDoc()
```

```
private static void addDoc(IndexWriter w, String title, String isbn)
  throws IOException {
   Document doc = new Document();
   doc.add(new TextField("title", title, Field.Store.YES));
   doc.add(new StringField("isbn", isbn, Field.Store.YES));
   w.addDocument(doc);
}
```

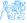

## Lucene - Simple Query Example

 We read the query from stdin, parse it and build a Lucene Query out of it.

#### Query

```
String querystr = "your query keywords";
Query query = new QueryParser("title", analyzer).parse(querystr);
```

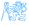

## Lucene - Simple Search Example

Using the Query we create a Searcher to search the index. Then
a TopScoreDocCollector is instantiated to collect the top 10
scoring hits.

#### Search

```
int hitsPerPage = 10;
IndexReader reader = DirectoryReader.open(index);
IndexSearcher searcher = new IndexSearcher(reader);
TopDocs docs = searcher.search(query, hitsPerPage);
ScoreDoc[] hits = docs.scoreDocs;
```

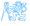

#### Elasticsearch

- Open source search server powered by Lucene under the hood
- Written in Java
- Cross platform
- Scalability and distributed architecture
- HTTP REST API
- Schema-less JSON documents
- Developed by Elastic NV
- Near real-time search

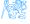

#### Elasticsearch Users

- Wikimedia
- Quora
- SoundCloud
- GitHub
- Netflix
- Uber
- Slack
  - .
  - .
  - .

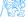

## Elasticsearch - Introduction Example

- Download the latest distribution from https://www.elastic.co/downloads/elasticsearch
- Unpack it on your machine
- Run it, by launching elasticsearch
- Launch it from the web browser http://localhost:9200

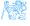

## Elasticsearch - Introduction Example

#### Result in the Browser

```
{
   "name" : "LAPTOP-1B98U3HM",
   "cluster_name" : "elasticsearch",
   "version" : {
        "number" : "7.5.0",
        "build_flavor" : "default",
        "build_hash" : "e9ccaed468e2fac2275a3761849cbee64b39519f",
        "build_date" : "2019-11-26T01:06:52.518245Z",
        "lucene_version" : "8.3.0",
    },
    "tagline" : "You Know, for Search"
}
```

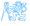

## Elasticsearch - Building a Basic Search App

#### Create an Index

```
PUT /myapp?pretty
```

#### Index a Document

```
PUT /myapp/tweet/1?pretty
{
    "name": "Jane Doe",
    "tweet": "I think elasticsearch is AWESOME",
    "date": "2013-06-03",
    "loc": {
        "lat": 13.4,
        "lon": 52.5
    }
}
```

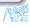

#### Create an Index – Response

```
{
  "_index" : "myapp",
  "_type" : "tweet",
  "_id" : "1",
  "_version" : 1,
  "result" : "created",
  "_seq_no" : 0,
  "_primary_term" : 1
}
```

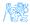

#### Get the Document

GET /myapp/tweet/1?pretty

### Get the Document – Response

```
{
  "_index" : "myapp",
  "_type" : "tweet",
  "_id" : "1",
  "_version" : 1,
  "found" : true,
  "_source" : { ...OUR TWEET... }
}
```

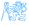

#### Update the Document

```
PUT /myapp/tweet/1?pretty
{
    "name": "Jane Doe",
    "tweet": "I think elasticsearch is AWESOME",
    "date": "2013-06-03",
    "loc": {
        "lat": 13.4,
        "lon": 52.5
    }
}
```

#### Delete the Document - Response

Delete /myapp/tweet/1?pretty

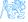

### Inverted Index

- Elasticsearch uses inverted index of terms
- Terms point to the documents in which they appear

## $Doc\#1 ightarrow \ \_$ [operate] [operate] [success]

```
inverted_index = {
   "operate": [1, 47, 72],
   "success": [1, 55, 92, 107],
   "search": [34, 92, 119],
   "zebra": [15, 34, 55, 107],
}
```

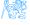

## Index Info - Mapping

#### GET /myapp?pretty

```
{
   "date": {"type": "date"},
   "loc": {
        "properties": {
            "lat": {"type": "float"},
            "lon": {"type": "float"}
        }
   },
   "name": {"type": "text"},
   "tweet": {"type": "text"}
}
```

- Possible to upload mapping for new fields
- Do not change the mapping of existing fields

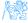

## Mapping

#### Full text: (default)

```
{ "type": "text", index: true }
```

#### Exact value only:

```
{ "type": "keyword", index: true }
```

#### Not searchable

```
{ "type": "text", index: false }
```

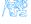

#### Search the Index – Empty Search

```
GET /myapp/_search
{
   "query": { "match_all": {} }
}
```

#### POST can be used as well

#### Response

```
{
  "took" : 2,
  "timed_out" : false,
  "_shards" : {
    "total" : 5,
    "successful" : 5,
    "failed" : 0
  },
  "hits" : {
    "total" : 14,
    "max_score" : 1.0,
    "hits" : [ {...}]
```

## Filters vs. Queries

#### **Filters**

- Exact matching
- Binary yes/no
- Fast
- Cacheable

# Queries

- Full text search
- Relevance scoring
- More difficult
- Not cacheable

### Query:

```
{ "match": {"tweet": "search" }}
```

#### Filter:

```
{ "term": {"date": "2013-06-03" }}
```

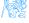

# Filtered Queries & Boolean Queries

- Boolean queries allow to combine search criteria
  - must criterion must match
  - should criterion should match
  - must\_not criterion must not match
- filter to filter query results

```
GET /myapp/ search
   "query": {
      "bool": {
         "must": {
            "term": {"date": "2013-06-03"}
         "filter": {
            "range": {
               "loc.lat": { "gte": 10, "lte": 15 }
```

## Aggregations

#### Web of Science

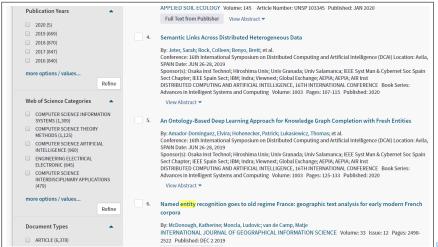

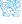

# Aggregations Web of Science

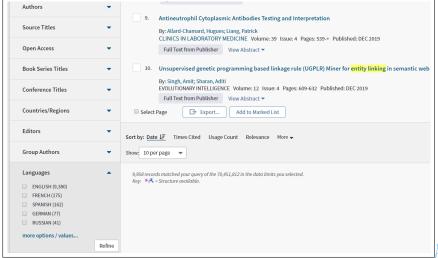

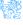

# Aggregations

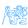

# Aggregations

```
GET /bank/_search
 "size": 0,
 "aggs": {
   "group_by_age": {
     "range": {
      "field": "age",
      "ranges": [
         "from": 20,
         "to": 30
         "from": 30,
          "to": 40
         "from": 40,
         "to": 50
```

```
"aggs": {
      "group_by_gender": {
        "terms": {
         "field": "gender.
             keyword"
        "aggs": {
         "average_balance": {
           "avg": {
            "field": "balance"
```

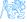

### Solr

- Also built on Lucene
  - Similar feature set
  - Also exposes Lucene functionality, like Elasticsearch, so easy to extend.
- A part of the Apache Lucene project
- Perfect for single server search
- Clustering is there. But it's definitely not as simple as ElasticSearch
- Solr is for text search while Elasticsearch is for filtering and grouping, the analytical query workload, and not just text search.

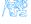

# **Evaluation of Search System**

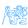

# Evaluation of Search System

$$\begin{aligned} & \operatorname{precision} = \frac{|\{\operatorname{relevant\ documents}\} \cap \{\operatorname{retrieved\ documents}\}|}{|\{\operatorname{retrieved\ documents}\}|} & \operatorname{Precis} \\ & \operatorname{recall} = \frac{|\{\operatorname{relevant\ documents}\} \cap \{\operatorname{retrieved\ documents}\}|}{|\{\operatorname{relevant\ documents}\}|} & \operatorname{Recall\ documents}\}| \end{aligned}$$

$$\text{Precision} = \frac{tp}{tp + fp}$$

$$ext{Recall} = rac{tp}{tp+fn}$$

|                                              | Documents Retrieved (search results) |                |                |
|----------------------------------------------|--------------------------------------|----------------|----------------|
| Actual Documents<br>(Should be<br>retrieved) |                                      | Class = Yes    | Class = No     |
|                                              | Class = Yes                          | True Positive  | False Negative |
|                                              | Class = No                           | False Positive | True Negative  |

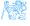

### What is Bad Search?

- No search box
- Too many hits: Return 10 000 hits when the average user looks at the top 20 only
- Bad scoring: The most relevant item is not at the top of the list
- Poor duplicate detection: Too many similar documents
- Inability to judge user's intent: spell checking, recommendation system, auto complete.

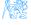

## The End

# Thank You

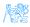

#### Resources

- Enterprise Search David Hawking in Ricardo Baeza-Yates and Berthier Ribeiro-Neto (Ed.s), Modern Information Retrieval, 2nd Ed.. Pearson Educational, pp. 641-684.
- https://lucene.apache.org/
- https://www.elastic.co/guide/en/elasticsearch/reference/ current/getting-started.html
- https://lucene.apache.org/solr/

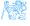